#### **РЕЦЕНЗІЯ**

доктора медичних наук, професора Айзятулова Р.Ф. на дисертаційну роботу Шелемби Євгенії Ігорівни "Оптимізація тактики ведення пацієнтів з гіперпігментацією шкіри обличчя при різних фототипах", подану на здобуття наукового ступеня кандидата медичних наук (доктора філософії) за спеціальністю 14.01.20 - шкірні та венеричні хвороби

### Актуальність теми.

Дисертаційна робота Шелемби Євгенії Ігорівни "Оптимізація тактики ведення пацієнтів з гіперпігментацією шкіри обличчя при різних фототипах" присвячена актуальній проблемі сучасної дерматовенерології підвищенню ефективності лікування гіпермеланозів шкіри обличчя в пацієнтів з різними фототипами шкіри у зв'язку з постійно зростаючим зверненням хворих, соціальною дезадаптацією та зниженням якості життя. Гіпермеланози шкіри обличчя спостерігаються в 13,6% чоловіків і 29,9% жінок, а також у 50-70% жінок під час вагітності. Мелазма є хронічним рецидивуючим захворюванням, після кожного наступного рецидиву якого пацієнти втрачають довіру до фахівців дерматологів і вдаються до безконтрольного використання косметичних препаратів, що може викликати охроноз, телеангіектазії й атрофію шкіри, а при темних фототипах - стійку гіпопігментацію ділянок шкіри на обличчі. Тому актуальним є виявлення взаємозв'язку клінічного перебігу меланозів обличчя з фототипом шкіри, оцінювання ефективності діагностичних методів і лабораторних досліджень в оптимізації підходу до корекції гіпермеланозів у пацієнтів з різними фототипами шкіри. Хворі на постзапальну гіперпігментацію шкіри складно адаптуються в соціальному середовищі, тому що наявність гіперпігментації на видимих ділянках значно знижує їх самооцінку, викликає тривогу, депресію, стан хронічного стресу, ШО призводить до соціальних фобій і розладу стосунків. Розвиток гіпермеланозів у пацієнтів з різними фототипами шкіри за наявності клініко-психологічних

 $\mathbf 1$ 

особливостей перебігу ускладнює соціальну адаптацію цієї категорії хворих, виводячи цю проблему на міждисциплінарний рівень, і потребує створення маршруту пацієнта з метою надання комплексної медичної допомоги на основі міждисциплінарного підходу, що підкреслює актуальність даного дослідження.

Дисертаційна робота виконана у відповідності з напрямком науководослідних робіт кафедри дерматовенерології Національної медичної академії післядипломної освіти імені П.Л. Шупика за темою: «Оптимізація алгоритмів діагностики, лікування хронічних дерматозів, новоутворень шкіри та ІПСШ з урахуванням впливу фонових патологій, соціальних факторів і чинників довкілля» (державний реєстраційний № 0115U002359, строки виконання 2015-2019 рр.). Науковий керівник десертаційної роботи - д.мед.н., професор Цепколенко Володимир Олександрович.

Ступінь обгрунтованості основних положень. **висновків** ì рекомендацій, сформульованих у дисертації.

Обгрунтованість наукових положень, висновків і рекомендацій полягає у використанні достатнього об'єму клінічного матеріалу. Були досліджені 97 жінок і 18 чоловіків, хворих на гіперпігментацію шкіри обличчя у віці від 18 до 64 років, з яких 53 (46%) особи знаходилися у віці від 25 до 35 років, тобто в групі активного репродуктивного віку.

Сформульовані здобувачем основні наукові положення та висновки базуються на даних соціологічних, психометричних, загальноклінічних, біохімічних, імуноферментних, імунохімічних з електрохемілюмінісцентною детекцією, морфологічних, інструментальних (вивчення вогнищ гіпермеланозу за допомогою дерматоскопа FotoFinder Handyscope, Німеччина та лампи Вуда), математично-статистичних методів дослідження. Був здійснений аналіз коморбідної патології та видів гіперпігментації шкіри обличчя в двох групах порівняння. Визначали рівень вітаміну D<sub>3</sub>, інструментальними методами досліджували глибину залягання пігменту та дерматоскопічні особливості враженої шкіри, індекс тяжкості гіпермеланозу встановлювали за індексом MASI. Вивчали індекс якості життя залежно від виду меланозу та фототипів

 $\overline{2}$ 

Отримані дані піддавалися ретельній статистичній обробці шкіри. 3 використанням програмного пакета Microsoft Office Excel 2018 відповідно до існуючих рекомендацій, що підтверджує достовірність отриманих результатів і обгрунтованість висновків.

Методики, що були використані дисертантом, достатньо сучасні, відповідають меті та завданням дослідження.

Висновки та практичні рекомендації виважені, статистично проаналізовані, достовірні, є науково підтверджені.

**Наукова** новизна положень, **висновків** i рекомендацій. сформульованих у дисертації.

Вперше був використаний препарат вітаміну  $D_3$ , показаний його вплив на основні патофізіологічні механізми хвороби та доведена клінічна ефективність.

Вперше виявлені особливості порушення синтезу вітаміну D у хворих на гіпермеланози шкіри обличчя залежно від виду гіпермеланозу та фототипу, статі та віку пацієнта, наявності соматичної патології.

Вперше був проведений гендерний аналіз дефіциту вітаміну D залежно від виду гіпермеланозу шкіри обличчя. Зменшення рівня вітаміну D нижче 20 нг/мл частіше спостерігали у чоловіків, хворих на мелазму, ніж у жінок (63% та 34% відповідно); а при постзапальної гіперпігментації шкіри частіше у жінок, ніж у чоловіків (44% та 30% відповідно).

Вперше було проведене співвідношення рівнів вітаміну D у хворих залежно від виду гіпермеланозу шкіри обличчя та фототипів. Було відмічено, що його дефіцит частіше спостерігався при темних фототипах шкіри і мелазми (50% і 23%), тоді як при постзапальній гіперпігментації шкіри частіше при світлих фототипах (42% та 40% відповідно).

Вперше були встановлені особливості та взаємозв'язок типу мелазми з фототипами шкіри: найчастішим типом мелазми був молярний, що виявлявся в 79% осіб з темними фототипами шкіри та лише в 60% - з світлими.

# Практичне значення отриманих результатів.

Для дослідження якості життя хворих на мелазму та постзапальну

 $\overline{\mathbf{3}}$ 

гіперпігментацію шкіри вперше були використані анкети якості життя дерматологічного пацієнта (Dermatology Life Quality Index), показане їх практичне значення в оцінці результатів лікування. Показники якості життя пацієнтів з мелазмою основної групи після курсу терапії підвищилися на 61,4% (порівнюваної лише на 32,8%), а у хворих на постзапальну гіперпігментацію шкіри основної групи після курсу лікування збільшилися на 63,9%, а порівнюваної - лише на 32,8%.

Розроблений та обгрунтований комплексний і персоніфікований метод лікування хворих на гіперпігментацію шкіри обличчя залежно від дефіциту чи недостатності вітаміну D, виду гіпермеланозу та фототипу шкіри, що полягає у використанні вітаміну D<sub>3</sub> та азелаїнової кислоти.

Розроблений метод лікування впроваджений у практичну роботу дерматовенерологічних відділень Одеського обласного клінічного медичного центру (м. Одеса), Інституту пластичної хірургії "Віртус" (м. Київ, м. Одеса), медичного центру "Асклепій" (м.Ужгород). Теоретичні положення дисертаційної роботи використовуються в навчальному процесі на кафедрі дерматовенерології Національної медичної академії післядипломної освіти імені П.Л. Шупика МОЗ України.

Повнота викладення наукових положень, висновків і практичних рекомендацій, сформульованих у дисертації.

За матеріалами дисертації опубліковані 16 наукових праць: 6 статей (5 з яких у фахових виданнях, рекомендованих МОН України), 2 роботи в міжнародних виданнях, 8 тез у збірниках матеріалів з'їздів і науковопрактичних конференцій, зокрема міжнародних.

Матеріали досліджень доповідалися й обговорювалися на засіданнях кафедри дерматовенерології Національної медичної академії післядипломної освіти імені П.Л.Шупика МОЗ України; всеукраїнських і міжнародних науковопрактичних медичних конференціях, з'їздах, форумах.

# Оцінка змісту дисертації.

Робота складається зі вступу, 6 розділів, обгрунтування отриманих

 $\overline{4}$ 

результатів, висновків, практичних рекомендацій, списку використаних джерел (217 найменувань, зокрема 76 - кирилицею, 141 - латиницею).

Дисертація викладена українською МОВОЮ на 185 сторінках комп'ютерного тексту.

У вступі наведені суть, актуальність, мета, завдання, новизна, теоретичне та практичне значення дослідження.

Особистий внесок здобувача полягав у наступному: самостійно був аналітичний огляд здійснений вітчизняної та зарубіжної літератури: сформований дослідження, план здійснені комплексне обстеження й анкетування 115 пацієнтів. проаналізовані лані первинної медичної документації; створені програми математико-статистичної обробки матеріалу. Безпосередньо автором виконані аналіз та інтерпретація статистичних даних, викладені отримані дані. Самостійно написані розділи дисертації. Разом з науковим керівником сформовані висновки та практичні рекомендації. За основними положеннями виконаної роботи підготовлені доповіді на конференції, наукові праці до друку, дисертація до апробаційного етапу.

У розділі 1 "Гіпермеланози шкіри обличчя. Сучасний стан проблеми" був виконаний аналіз літературних джерел з приводу патогенетичної спільності гіпермеланозів; детально описані процес утворення меланогенезу й особливості його порушення при різних фототипах шкіри за класифікацією Фітцпатрика, дефіцит вітаміну D<sub>3</sub> та його роль у розвитку патологій шкіри.

У розділі 2 "Матеріали та методи дослідження" представлені матеріали та методи дослідження, особливістю яких, було здійснення комплексного дослідження на основі міждисциплінарного підходу з залученням різних фахівців, вивченням гормонального статусу, рівня вітаміну D<sub>3</sub> в сироватці крові, стану психоемоційної сфери, що забезпечувало системність дослідження, дало можливість узагальнення результатів і обґрунтування розробки сучасних організаційних, лікувально-профілактичних, діагностичних технологій.

У розділі 3 "Клініко-епідеміологічні особливості гіпермеланозів у пацієнтів з різними фототипами шкіри" було досліджено медико-соціальну

5

характеристику гіпермеланозів і виконано гендерний аналіз поділу хворих залежно від гіпермеланозу та фототипу; встановлено сімейний анамнез; здійснено аналіз факторів, що провокують розвиток гіперпігментації шкіри обличчя у хворих з різними фото типами; вивчені клінічні особливості перебігу мелазми та постзапальної гіперпігментації.

У розділі 4 "Клініко-інструментальні зіставлення при гіпермеланозах різноманітного генезу залежно від фототипів шкіри" проаналізували глибину залягання пігменту залежно від виду гіпермеланозу та фототипу з використанням дерматоскопії та лампи Вуда, дослідили ступінь вираженості судинної ознаки залежно від виду гіпермеланозу та фототипу шкіри.

Дерматоскопія була визнана найточнішим і найзручнішим способом рутинного обстеження, контролю й оцінки результатів лікування пацієнтів з гіпермеланозом шкіри обличчя при всіх фототипах, а лампу Вуда - допоміжним методом для діагностування в осіб з І-III фототипами шкіри.

У розділі 5 "Клініко-гормональні та біохімічні зіставлення у хворих на гіпермеланози шкіри обличчя" вказані результати біохімічних досліджень, вивчені рівні гормонів щитоподібної залози, статевих гормонів, а також вітаміну D при гіпермеланозі шкіри обличчя.

У розділі 6 "Лікування хворих на гіпермеланози шкіри обличчя" розроблений комплексний метод лікування пацієнтів з гіпермеланозами з використанням препарату вітаміну D<sub>3</sub> й азелаїнової кислоти, обґрунтований і запропоновано диференційований підхід до терапії гіпермеланозу шкіри обличчя залежно від фототипу, згідно з яким особам з темним фототипом шкіри необхідні повторні курси прийому вітаміну D<sub>3</sub>. Розроблений метод лікування показав гарну переносимість і високу ефективність.

Дисертаційна робота побудована за класичним принципом і за своєю структурою повністю відповідає всім вимогам до дисертаційних робіт.

Робота закінчується 6 висновками, що чітко відображають матеріали дисертаційного дослідження. Висновки логічно випливають зі змісту роботи, достатньо обґрунтовані.

6

Разом із загальною позитивною оцінкою роботи необхідно зробити наступні зауваження:

Літературний огляд дещо перевантажений другорядними даними, які 1. прямо не відносяться до теми роботи.

Окремі таблиці в дисертації (табл. 5.8) дуже громіздкі та складні для  $\overline{2}$ . розуміння, їх варто було б замінити гістограмами.

Також задля уточнення окремих положень дисертації хотілося б отримати відповіді на наступні питання:

- 1. Які зовнішні та внутрішні чинники частіше зустрічались у пацієнтів з гіпермеланозом шкіри обличчя?
- 2. Чи знаходили Ви ураження інших ділянок шкіри у хворих на гіпермеланози шкіри обличчя?
- 3. Обгрунтуйте, будь ласка, застосування лампи Вуда для оцінювання глибини залягання пігменту під час інструментального обстеження пацієнтів з гіпермеланозами шкіри обличчя.
- 4. Який прогноз у хворих на мелазму та постзапальну гіперпігментацію?

## Також є побажання:

Бажано видати методичні рекомендації та інформаційний лист стосовно клініки, діагностики та лікування хворих на гіперпігментацію шкіри обличчя при різних фототипах шкіри.

У цілому робота заслуговує позитивної оцінки.

#### Висновок

Дисертаційна робота Шелемби Євгенії Ігорівни "Оптимізація тактики ведення пацієнтів з гіпермеланозами шкіри обличчя при різних фототипах", подана на здобуття наукового ступеня кандидата медичних наук (доктора філософії) за спеціальністю 14.01.20 - Шкірні та венеричні хвороби, є завершеною, самостійно підготовленою науковою роботою, в якій вирішується важливе наукове завдання, що полягає у покращенні якості та доступності медичної допомоги пацієнтам з мелазмою та постзапальною гіперпігментацією.

Актуальність дисертаційної роботи, адекватність застосованих методів

 $\overline{7}$ 

дослідження, важливість отриманих результатів і їх висвітлення в публікаціях дають можливість зробити загальний позитивний висновок, що виконана робота відповідає вимогам п.9 та п.11 "Порядку присудження наукових ступенів та присвоєння вченого звання старшого наукового співробітника", затвердженого Постановою Кабінету Міністрів України №567 від 24 липня 2013р., та може бути представлена до спеціалізованої вченої ради для офіційного захисту на присудження наукового ступеня кандидата медичних наук (доктора філософії) за спеціальністю 14.01.20 - шкірні та венеричні хвороби.

### Офіційний опонент:

Завідувач кафедри дерматовенерології та косметології Донецького національного медичного університету (м.Лиман), Заслужений діяч науки і техніки України, д.мед.н, професор

Р.Ф.Айзятулов

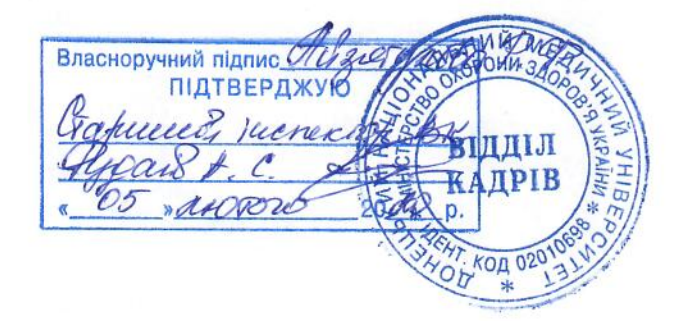